1. **div** 2.

```
<div style="padding: 10px; border: 1px solid black;">
   <div id="myReport">
   </div>
</div>
<script type="text/javascript">
yellowfin.loadReport({reportUUID: 'e5e5aaf3-c3b8-4f9b-8280-e21e4d848e63', elementId: 'myReport' });
</script>
```
elementIdAPI

```
<div style="padding: 10px; border: 1px solid black;">
  <script type="text/javascript" src="http://localhost/JsAPI?reportUUID=e5e5aaf3-c3b8-4f9b-8280-
e21e4d848e63&width=500&width=350"></script>
</div>
```
3.

```
4. 
Javascript APIURLlocalhostIP
```
5. HTML<body>API

## **window.yellowfin**Javascript API

```
<script src="http://localhost/JsAPI?reportUUID=e5e5aaf3-c3b8-4f9b-8280-e21e4d848e63&width=500&height=500" type="
text/javascript"></script>
<script typt="text/javascript">
if (!window.yellowfin) {
   alert('Error loading API');
}
</script>
```

```
<script src="http://localhost/JsAPI" type="text/javascript"></script>
<script typt="text/javascript">
if (window.yellowfin) {
   yellowfin.loadReport({reportUUID: 'e5e5aaf3-c3b8-4f9b-8280-e21e4d848e63',
     elementId: 'myReport' });
} else {
   alert('Error loading API');
}
</script>
```
## APIJavascript

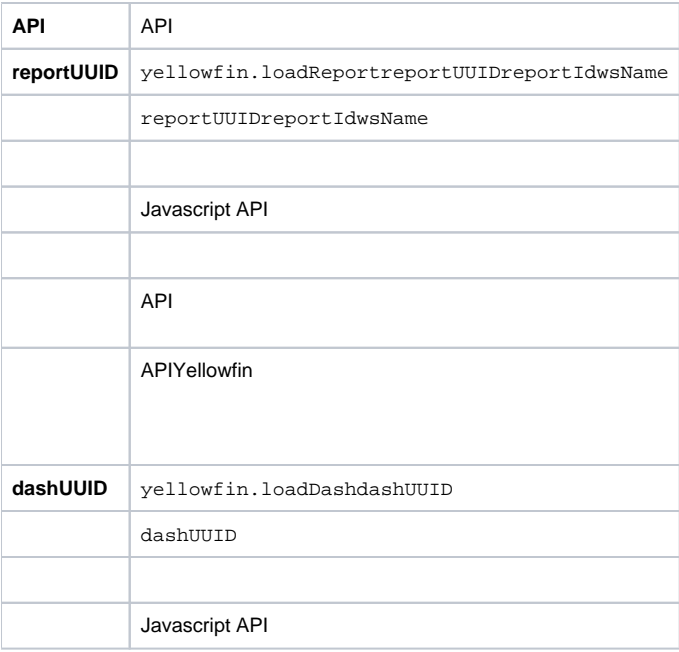